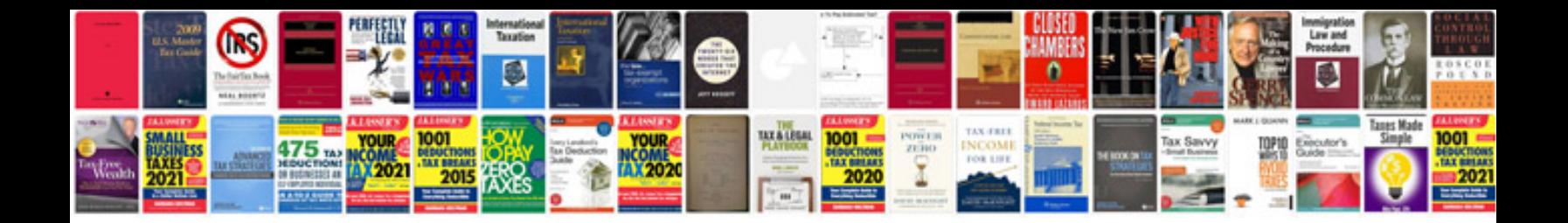

**Mission statement template**

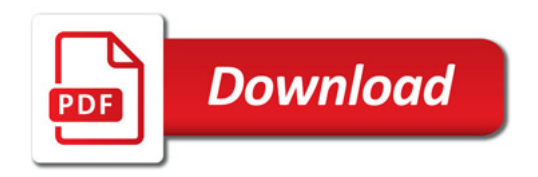

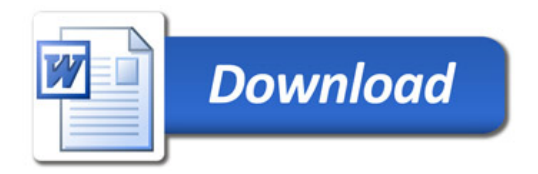